# BUILDING RELATIONSHIPS VIRTUALLY USING LINKEDIN

DR. JAIRO BORJA

### AGENDA

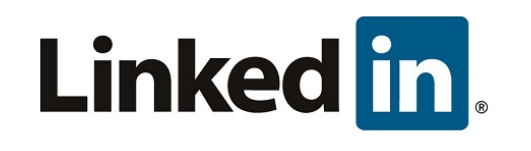

- MAKE INTRODUCTIONS (BY KEYWORDS)
- KUDOS
- RECOMMENDATIONS
- ENDORSEMENT
- COMMENT ON POSTS
- VIDEO MESSAGING FROM THE APP TO ENGAGE CONNECTIONS
- ALUMNI
- EVENTS
- GROUPS
- THOUGHT LEADERSHIP

### MAKE INTRODUCTIONS

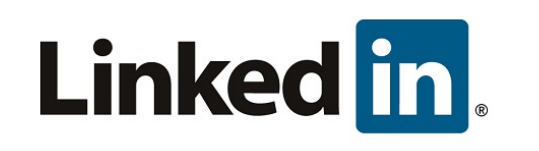

- HAVE CLIENT MAKE INTRODUCTION
- HAVE FRIEND OR COLLEAGUE MAKE INTRODUCTION (CHANGED WORD CLIENT TO COLLEAGUE).
- ASK FIRST DEGREE CONNECTIONS

### EXAMPLE OF INTRODUCTION

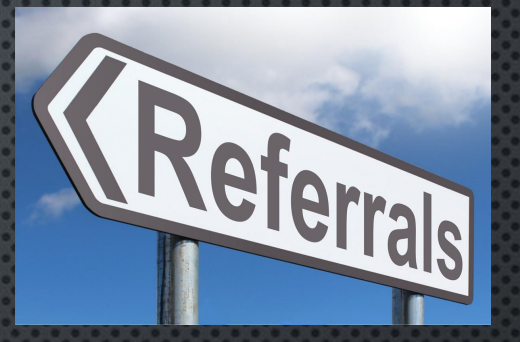

#### PART 1 TO YOUR CONNECTIONS

SAMPLE WORDING FOR INTRO REQUEST - PLEASE SEE THE SAMPLE EMAIL BELOW AS AN EXAMPLE YOU MIGHT CONSIDER USING: (THE SUBJECT LINE READS - PROFESSIONAL INTRODUCTIONS) "DEAR JOHN, THANK YOU FOR CONNECTING WITH ME ON LINKEDIN. I NOTICED A FEW OF YOUR CONNECTIONS WERE COLLEAGUES THAT WE HAVE NOT YET HAD THE PLEASURE OF MEETING WITH. I WOULD GREATLY APPRECIATE IT IF YOU WOULD MAKE A PROFESSIONAL INTRODUCTION FOR US VIA AN EMAIL THROUGH LINKEDIN. OUR GOAL IS TO SIMPLY INTRODUCE OUR FIRM TO THESE OTHER PROFESSIONALS SO WE CAN BE A RESOURCE TO THEM IN THE FUTURE. THANK YOU IN ADVANCE FOR COOPERATION AND CONFIDENCE. P.S SOME OF MY CLIENTS ASKED IF I COULD MAKE IT EASY FOR THEM BY ATTACHING THE VERBIAGE THAT THEY MIGHT SIMPLY BE ABLE TO FORWARD. IF YOU ARE COMFORTABLE DOING THIS, FEEL FREE TO DO SO."

#### PART 2 FOR INTRODUCTION

"DEAR COLLEAGUE, BY WAY OF THIS EMAIL I WOULD LIKE TO INTRODUCE YOU TO JOE ADVISOR. HE AND HIS FIRM HAVE SPECIALIZED IN WORKING WITH FOR OVER YEARS AND HAVE BEEN A VALUED RESOURCE TO ME AND OTHER COLLEAGUES."

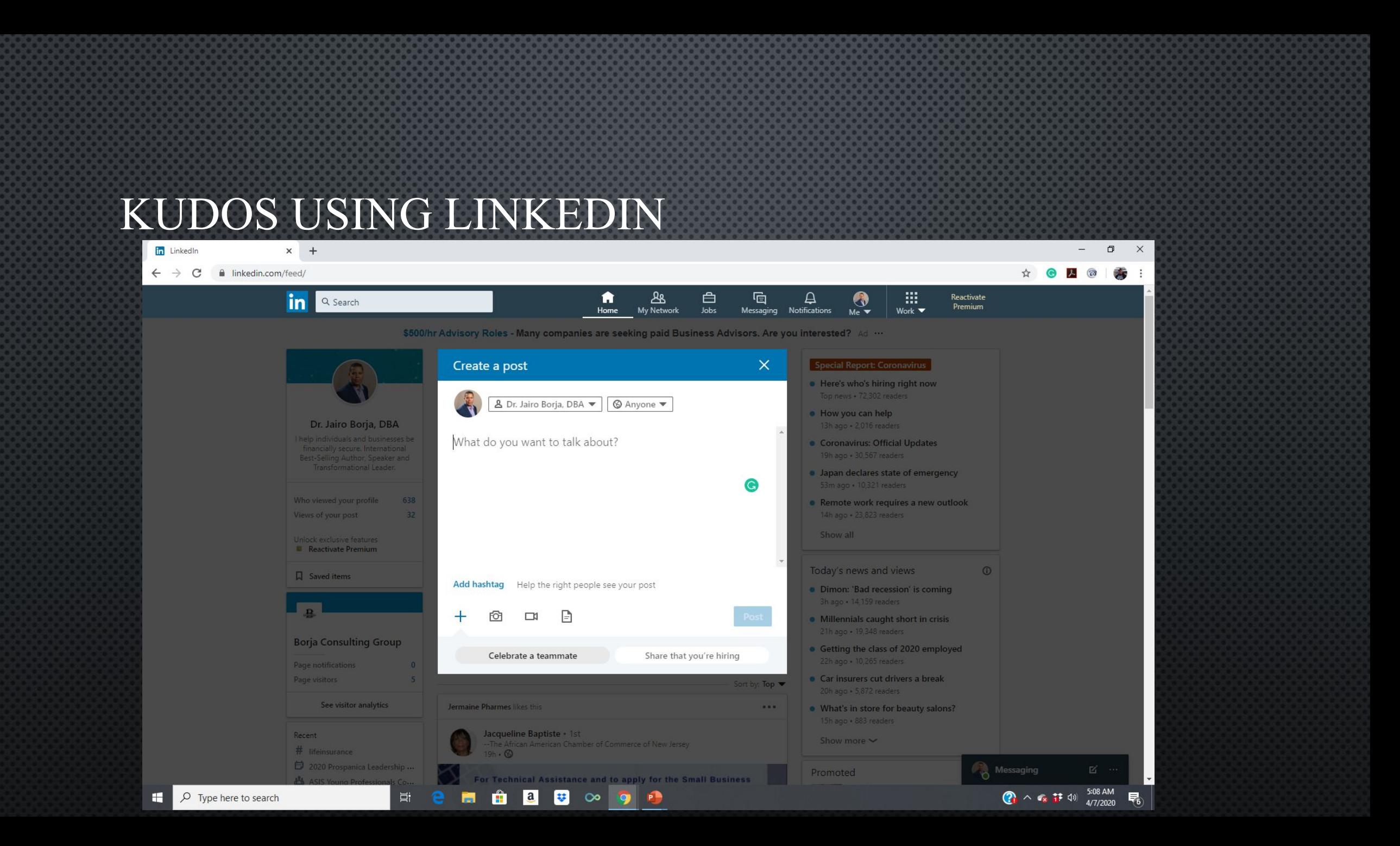

### KUDOS USING LINKEDIN

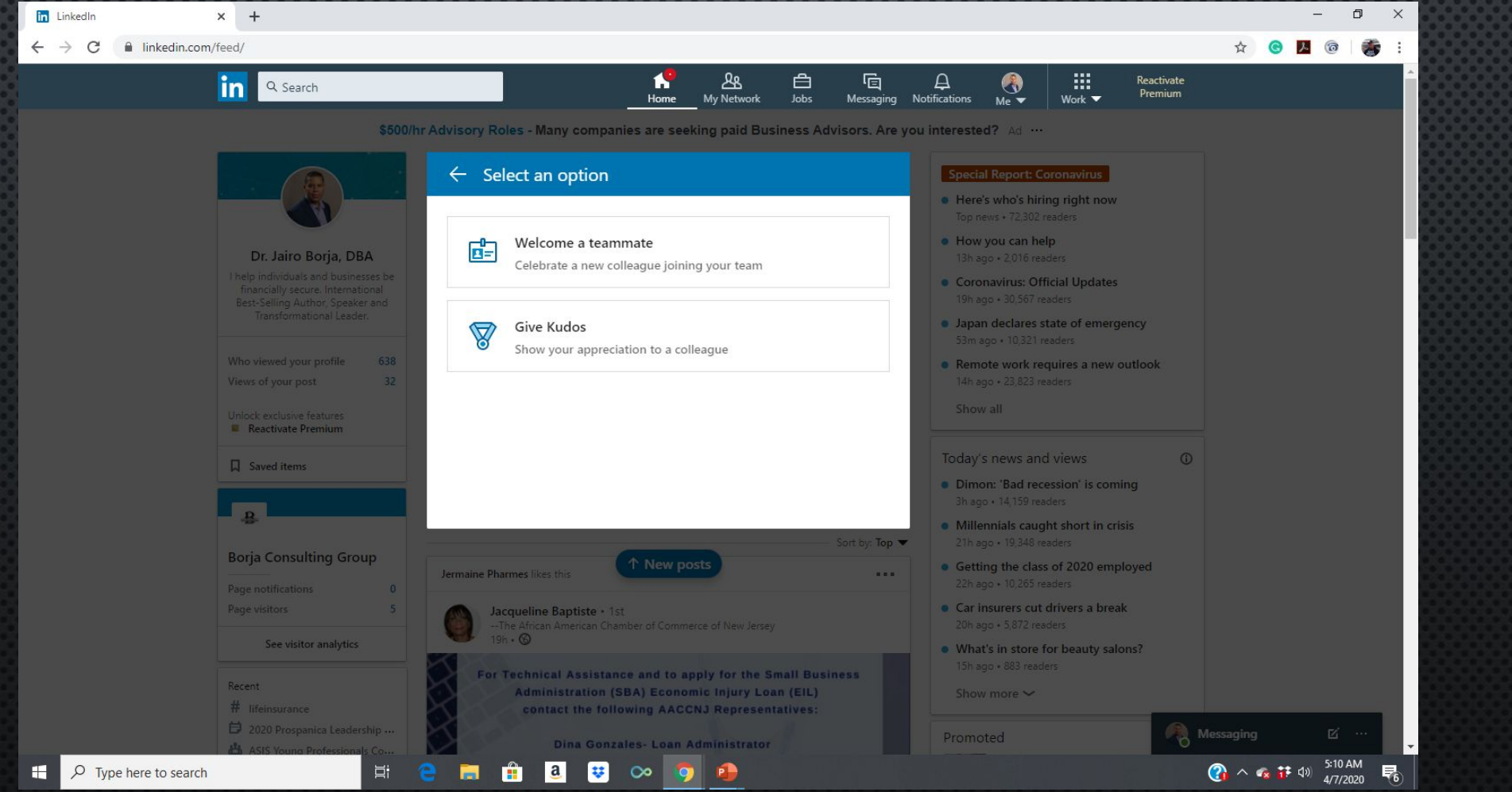

### GIVING RECOMMENDATIONS

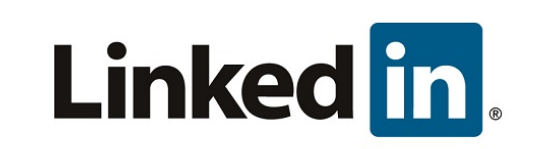

- RECRUITERS AND HIRING MANAGERS READ RECOMMENDATIONS
- GREAT FEEDBACK FROM VENDORS PERHAPS VENDOR WANTS TO WORK WITH THAT PERSON
- GREAT FOR FEEDBACK FROM FORMER INSTRUCTORS OR COLLEAGUES
- ASSIST SOMEONE PROMOTE THEIR BRAND

## Linked in.

### GIVING RECOMMENDATIONS

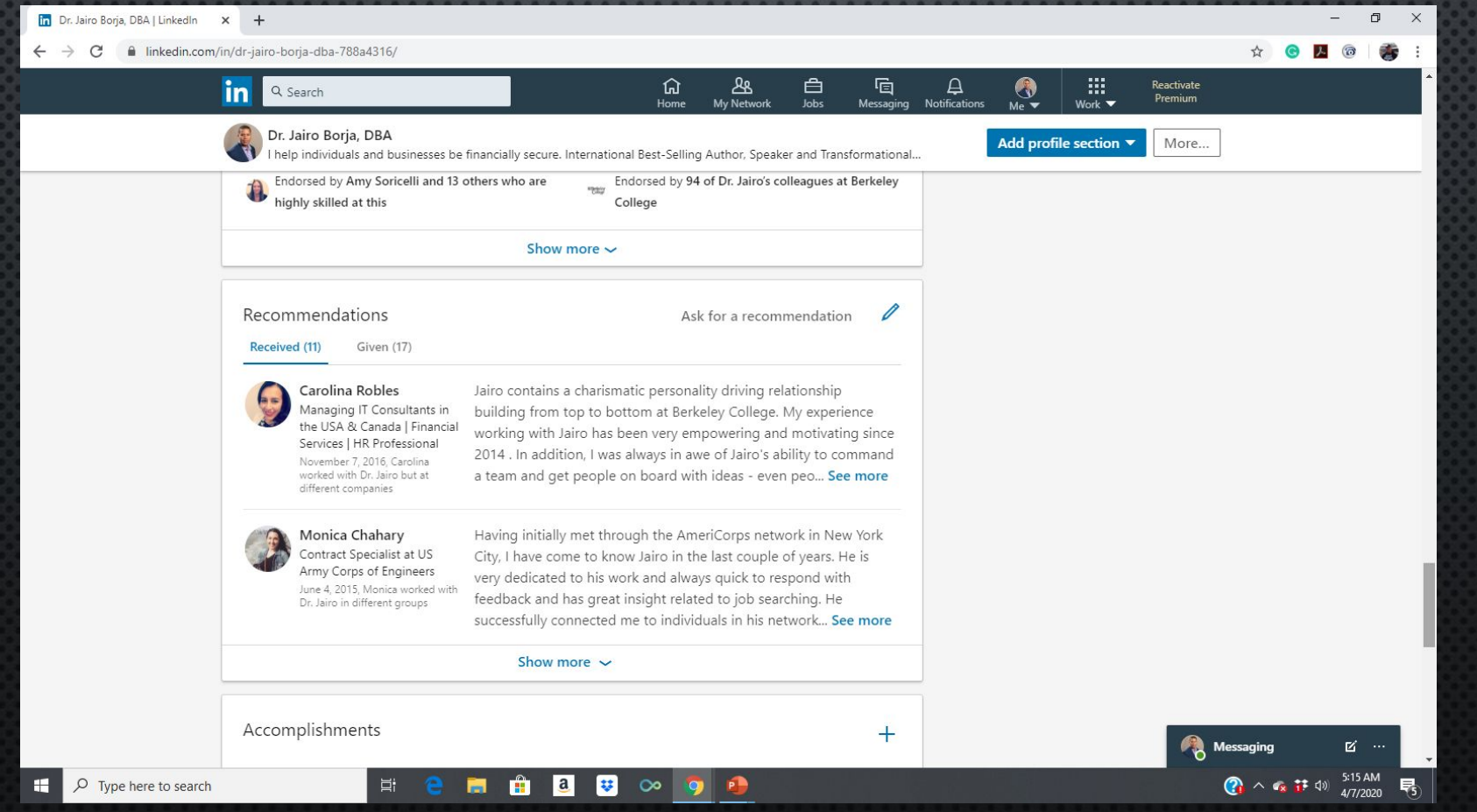

### ENDORSEMENTS

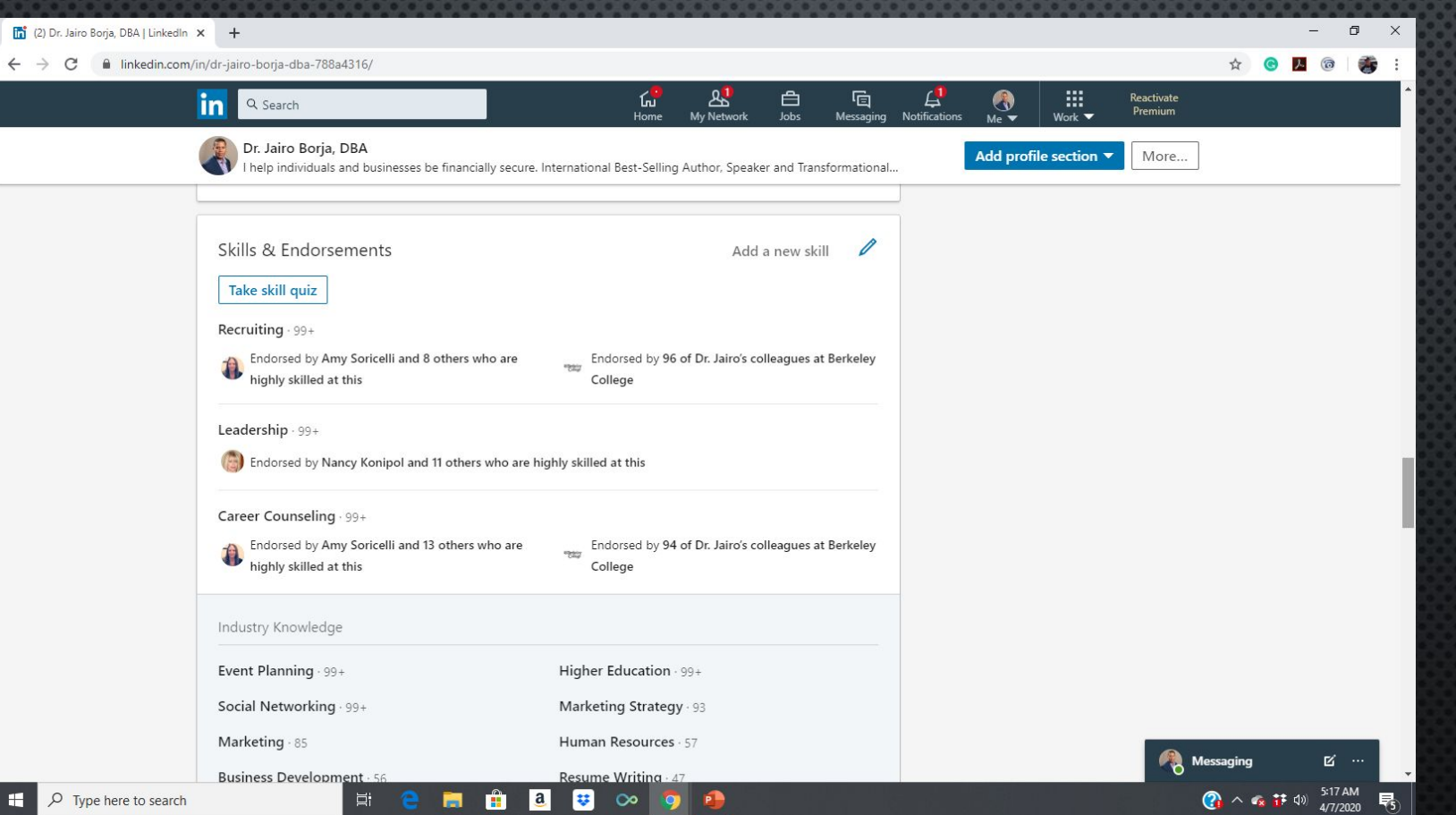

Linked in.

н

### ENDORSEMENTS

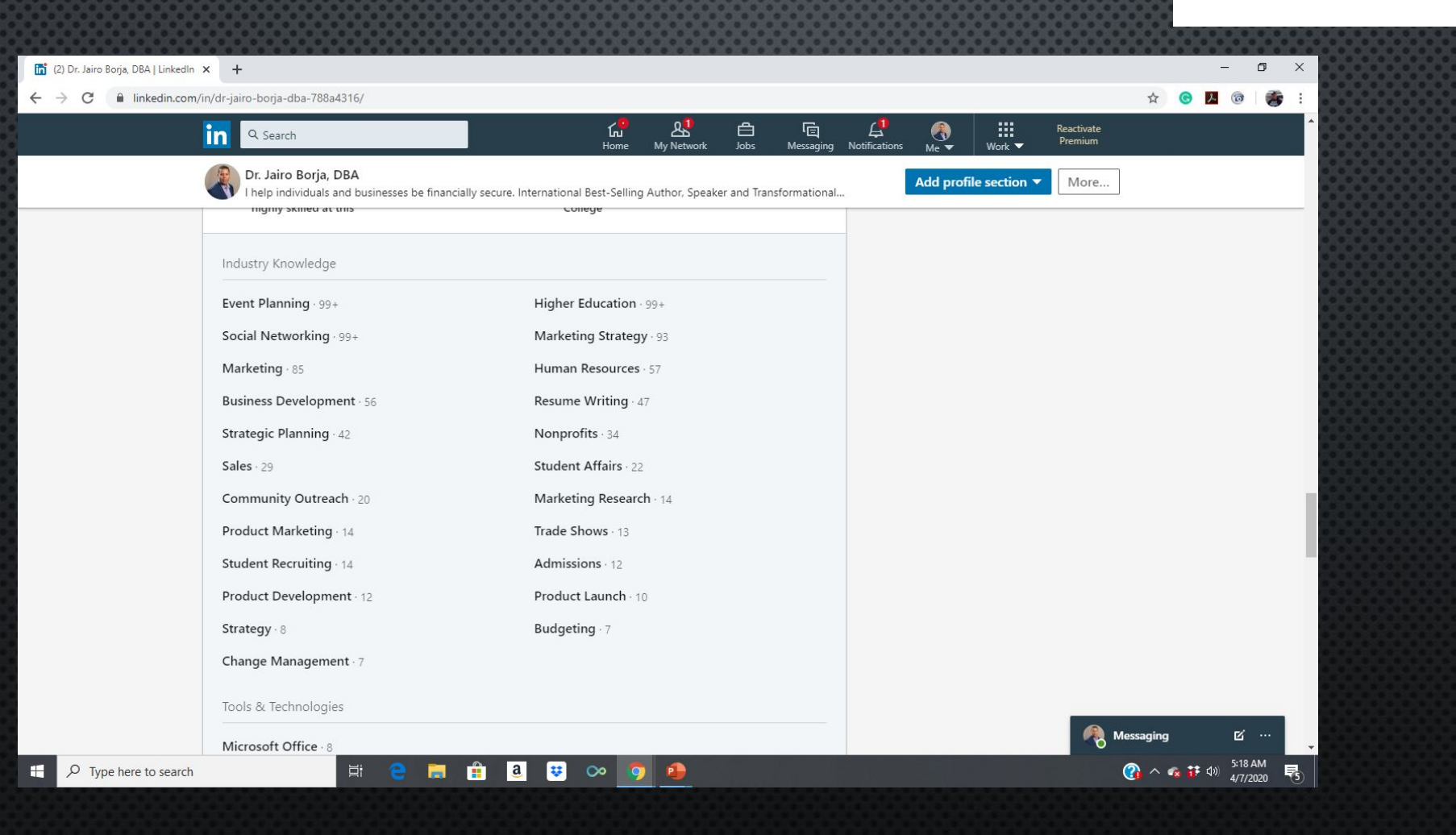

Linked in.

### WHY COMMENT ON POSTS?

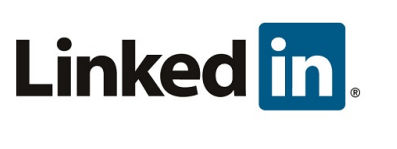

- DIFFERENCE BETWEEN COMMENTING AND SHARING-LIKE PASSING ALONG AUTOMATIC APPROVAL. WITH <sup>A</sup> SHARE, YOU HAVE THE ABILITY TO WRITE YOUR OWN COMMENT
- DEEPENING RELATIONSHIPS, MAKE CONVERSATIONS AND STAY IN TOUCH WITH CONNECTIONS.
- LINKEDIN ALGORITHM TWO GOALS- 1) PRIORITIZE CONTENT 2) PROMOTE ENGAGEMENT. RELEVANCY TRUMPS RECENCY
- RANKING SIGNALS FOR LINKEDIN ALGORITHM-1) PERSONAL CONNECTIONS, 2) INTEREST RELEVANCE 3) ENGAGEMENT PROBABILITY

### EXPORTING CONTACTS AND LINKEDIN **STRATEGY**

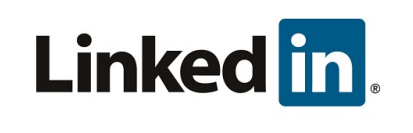

- EXPORT CONTACTS FROM LINKEDIN
- SEPARATE PROSPECTS AND REFERRAL SOURCES
- REACH OUT TO 10 PER DAY
- TRACK PROGRESS

in LinkedIn Help

Search for help with...

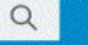

#### **Exporting Connections from LinkedIn**

You can export a CSV file of your connections from the Contact Settings page on the LinkedIn desktop site.

Note: Only the contact's full name, email address, current employer, and position are exported.

To export LinkedIn connections:

- 1. Click the **Ag** My Network icon at the top of your LinkedIn homepage.
- 2. Click Your connections on the left rail.
- 3. Click  $\Box$  Manage synced and imported contacts near the top right of the page.
- 4. Under Advanced actions on the right rail, click Export contacts.
	- You may be prompted to sign into your account.

5. Click Request Archive.

6. You will receive an email to your Primary Email address which will include a link where you can download your list of connections.

If you're using Internet Explorer and you see a yellow pop-up blocker across the top or bottom of the page:

1. Click the yellow bar.

2. Select Save As.

3. Save the file in your desired location.

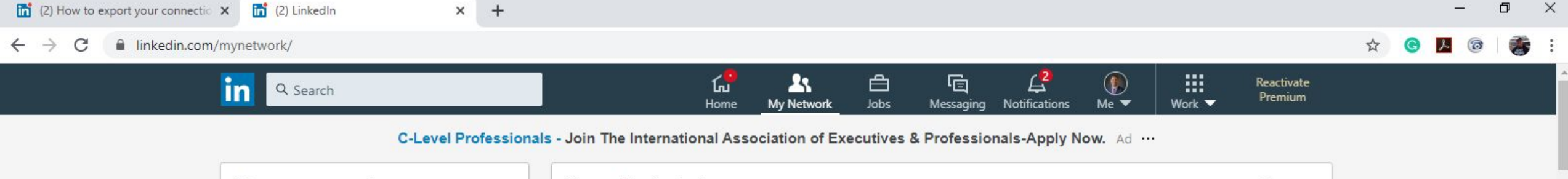

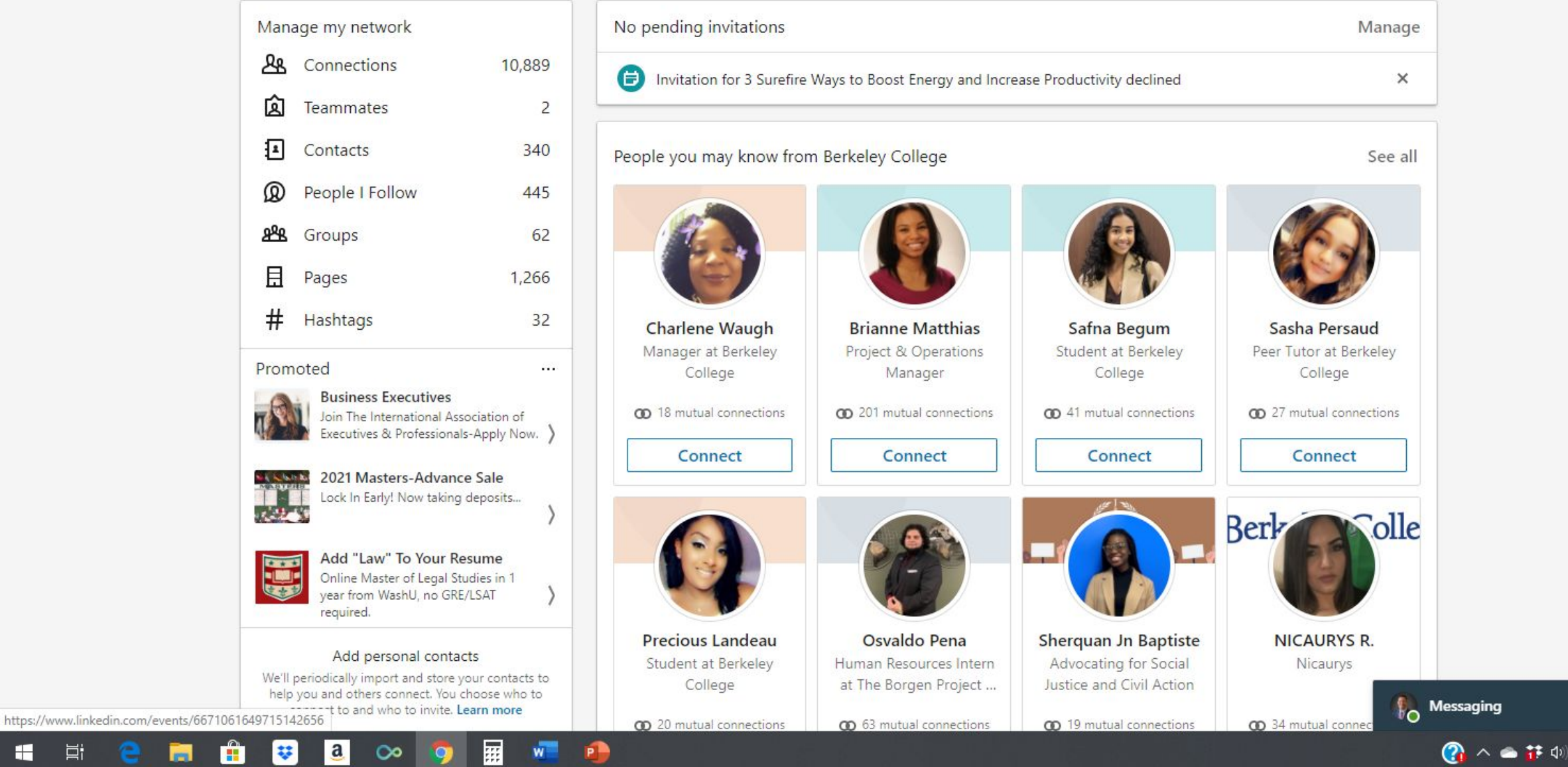

 $\mathbf{H}$ 

草

H

 $M =$ 

**P.D.** 

 $\boxtimes$   $\cdots$ 

5:06 PM

5/26/2020

【

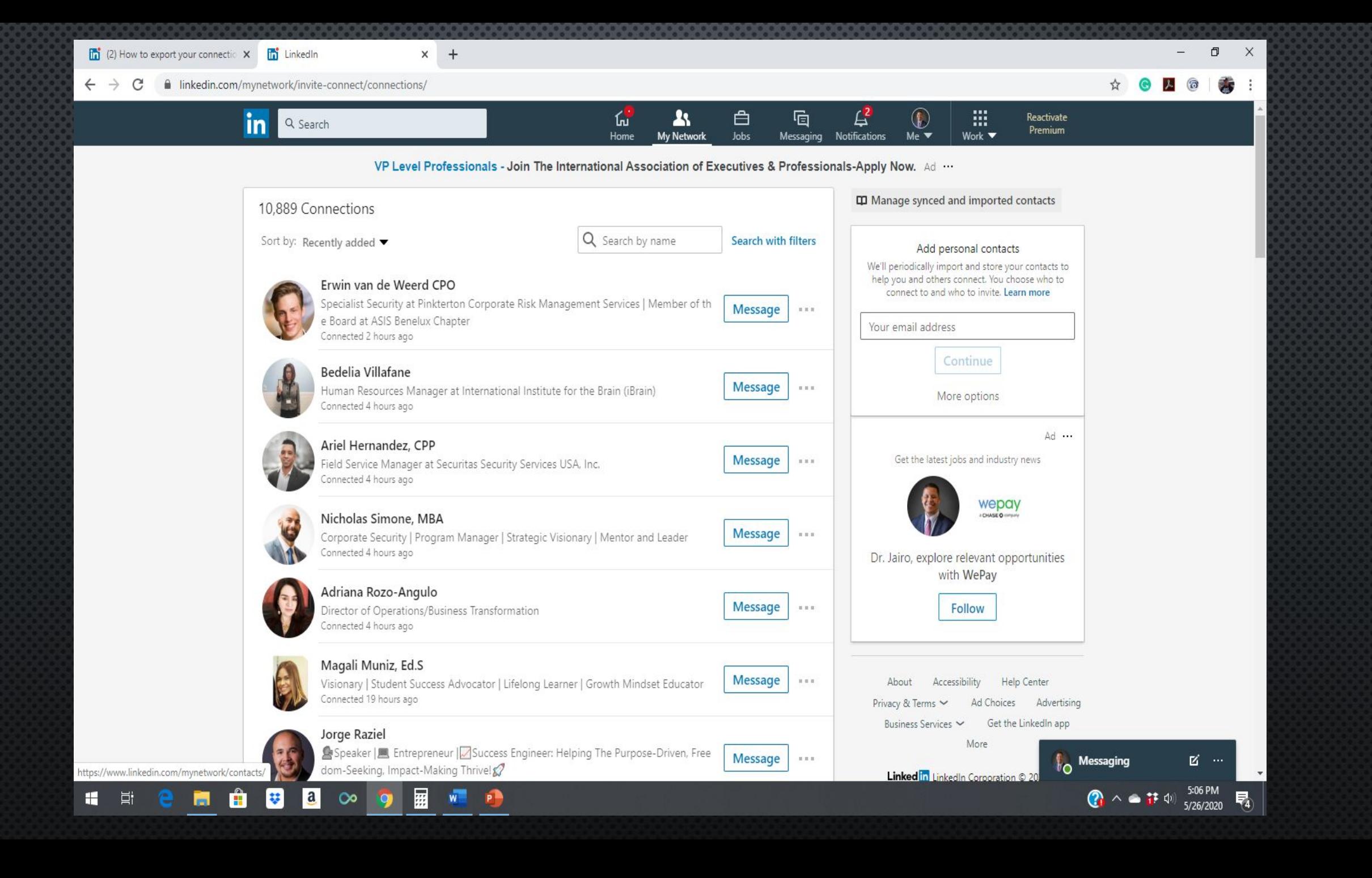

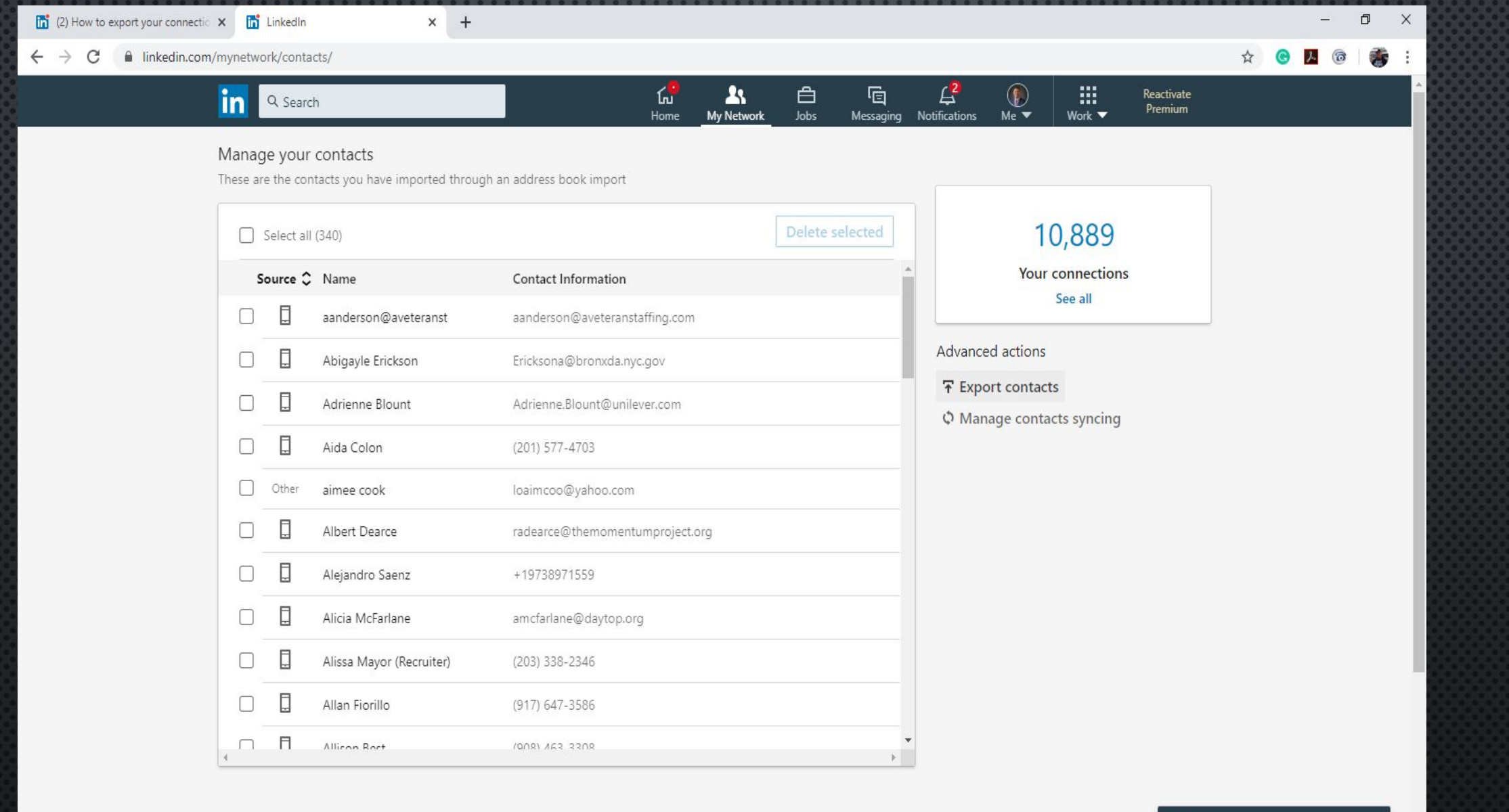

**The Messaging**  $\begin{bmatrix} 2 & \cdots & 2 \ 1 & 0 & \cdots & 2 \end{bmatrix}$ 

https://www.linkedin.com/psettings/member-data

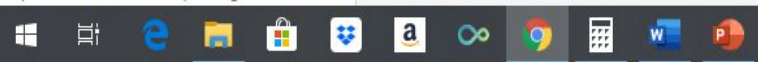

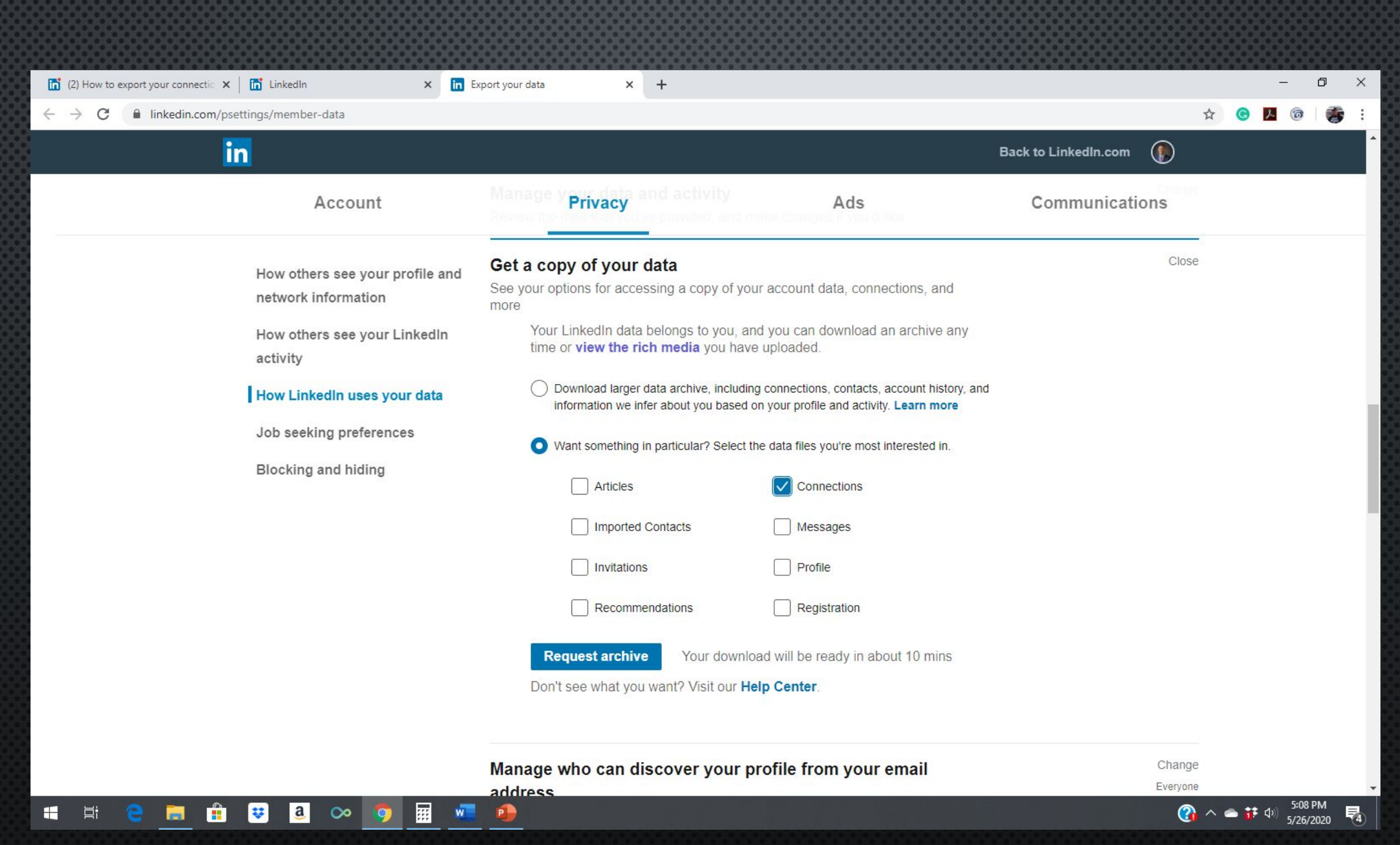

### VIDEO MESSAGING FROM LINKEDIN APP

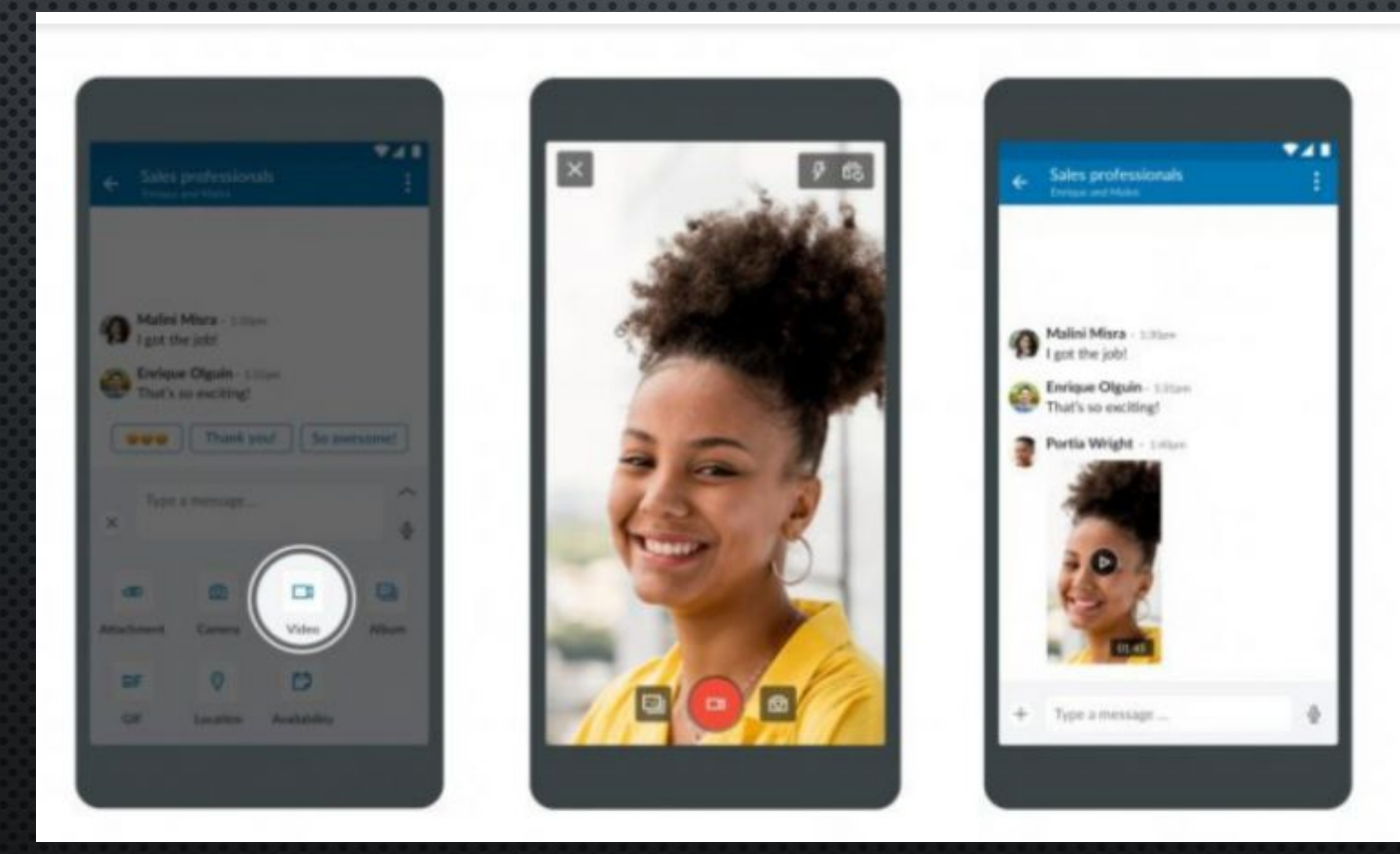

### REASONS TO USE LINKEDIN VIDEO MESSAGING

- FOLLOW UP WITH PROSPECTS
- TEAM INTRODUCTIONS
- PRODUCT/SERVICE DEMONSTRATIONS
- CLIENT TESTIMONIALS

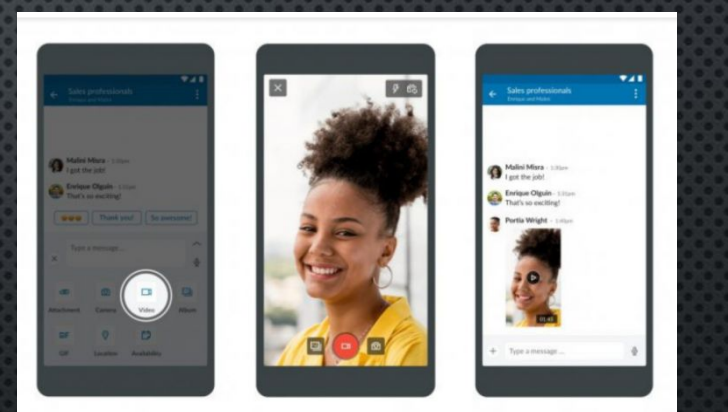

### TIPS ON CREATING LINKEDIN VIDEO MESSAGE

- SCRIPT IS HELPFUL
- PROSPECT NAME, COMPANY NAME & WEBSITE
- DATA ON ORGANIZATION
- ANSWER TOP QUESTIONS INTERVIEWERS ASK YOU IN ADVANCE

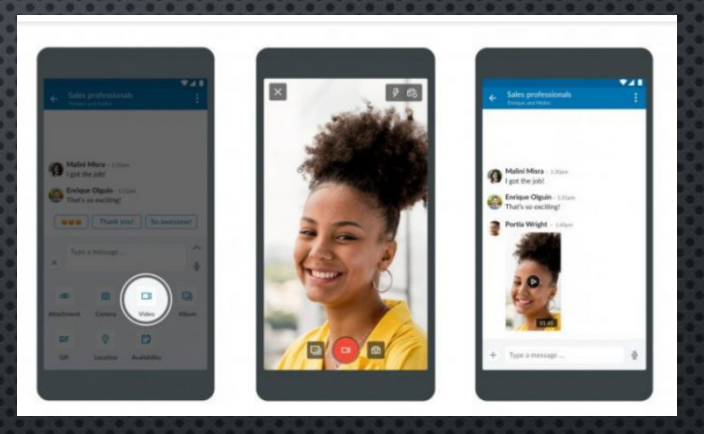

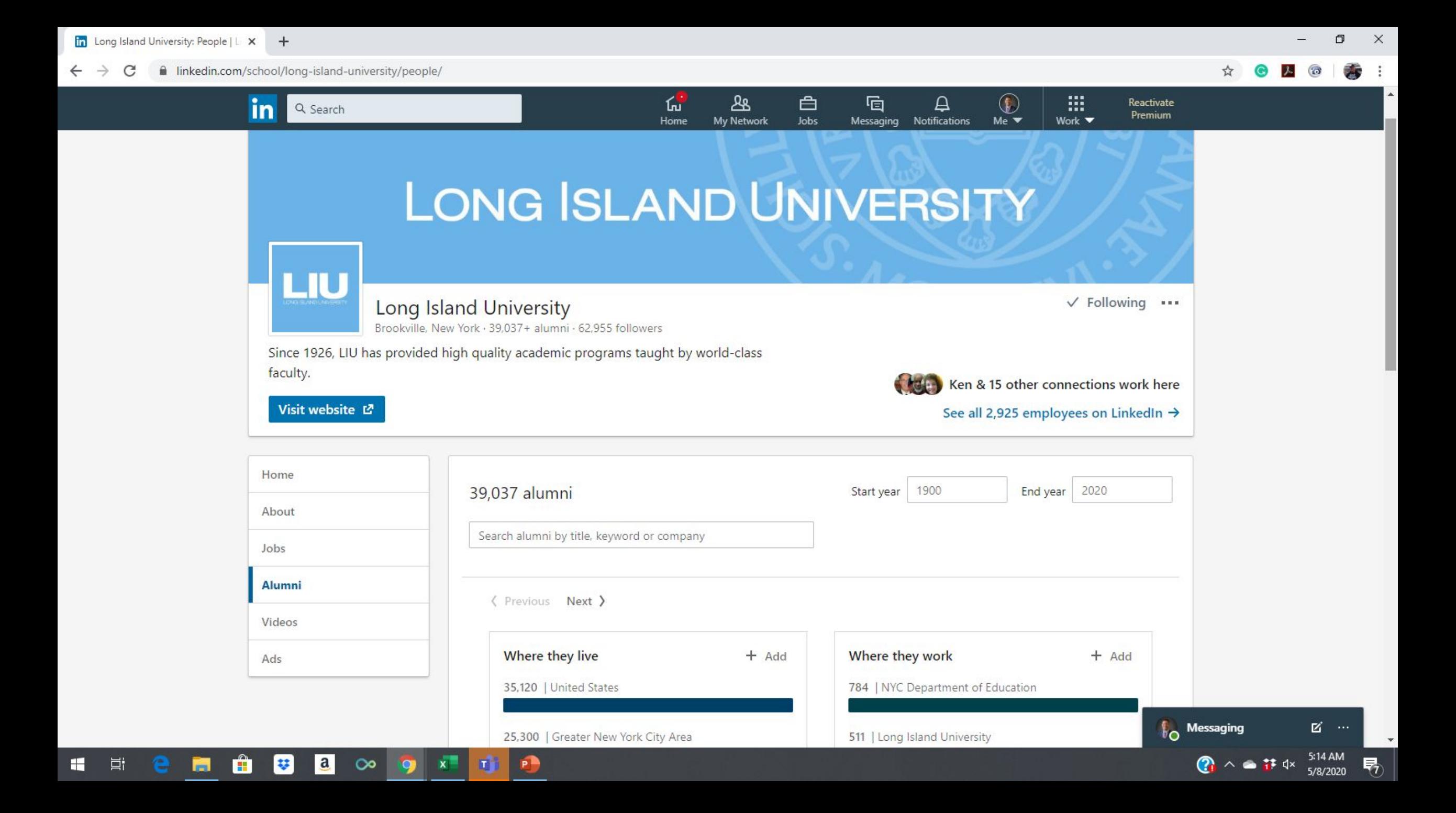

### HOW TO REACH OUT TO ALUMNI

• HI, MY NAME IS ----\_\_\_\_\_\_ AND I'M A SENIOR ACCOUNTING MAJOR AT \_\_\_\_\_\_ UNIVERSITY. I FOUND YOUR CONTACT INFORMATION THROUGH OUR ALUMNI OFFICE. I'D LOVE JUST 20 MINUTES OF YOUR TIME TO MEET FOR A COFFEE AND HEAR MORE ABOUT WHAT YOU DO AT \_\_\_\_\_\_\_\_\_ ON A DAILY BASIS, YOUR CAREER PATH AND WHAT IT'S LIKE TO WORK IN THE FIELD. I'VE ATTACHED A COPY OF MY RESUME JUST SO YOU HAVE <sup>A</sup> FRAME OF REFERENCE OF MY EDUCATION AND EXPERIENCE.

 $x +$ (1) LinkedIn linkedin.com/feed/ ஆ 白 「回  $\mathbf{F}$  $^{\circ}$ in A Q Search My Network Jobs Messaging Notifications  $Me$   $\blacktriangledown$ Work  $\blacktriangledown$ Home Access exclusive tools & insights national Commencement Speaker for High School graduates, Class 2020! Reactivate Premium "Graduate Together: America Honors the High School Class of 2020," · ... see more  $\square$  Saved items **NIETWORKING**  $\mathbf{R}$ 

#### **Borja Consulting Group**

Page notifications Page visitors

See visitor analytics

#### Recent

ASIS Young Professionals Co... □ Take Advantage of your Ben... How to Become a Trusted A... # lifeinsurance □ 2020 Prospanica Leadership ...

#### Groups

쓰 ASIS Young Professionals Co... 쓰 Prospanica New Jersey Chap... **LA** PROSPANICA Los Angeles C... Show more  $\smile$ 

Events

 $\blacksquare$ 

**草** 

Take Advantage of your Ben...

÷

ాం

**i** How to Become a Trusted A...

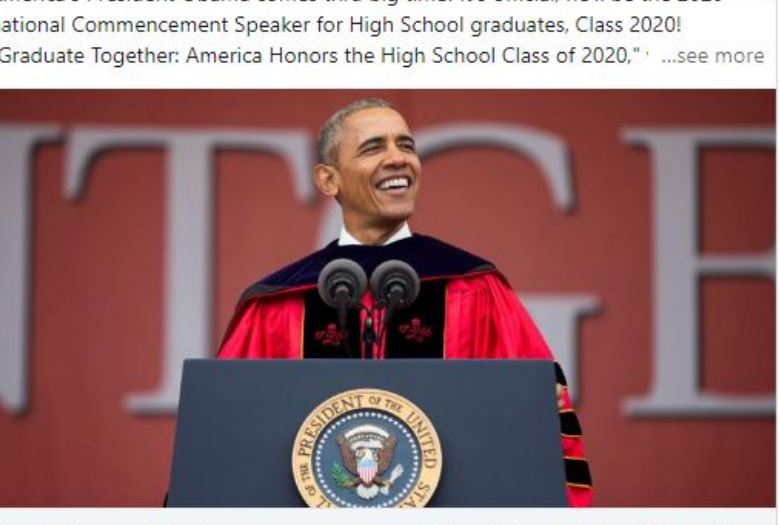

Barack Obama to deliver commencement address during televised Class of 2020 graduation special

abc7chicago.com

 $\bigcirc$  Like  $\Box$  Comment  $\bigcirc$  Share

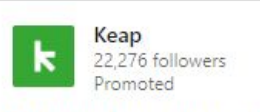

When you keep going, others keep going, and we can't wait to help. Take advantage of Keap's free, small business tools and resources.

Together, let's keep going

There's no better time than now to set

your small business up for success.

**P** 

п

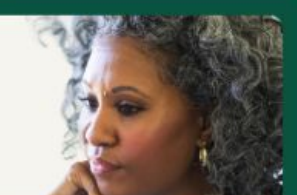

 $0.000$ 

- Today's news and views
- Zoom's big move to fix security 17h ago · 1,841 readers
- Changing careers during a pandemic 17h ago · 10,423 readers
- Small businesses hit loan roadblocks 14h ago
- 'Socially distanced' concerts to begin 14h ago + 419 readers
- · Brookfield's \$5B mall rescue plan 58m ago

Show more  $\vee$ 

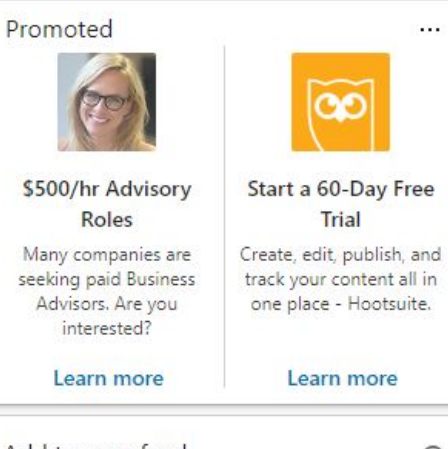

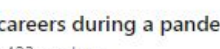

.

Reactivate

Premium

 $\odot$ 

 $\cdots$ 

O

 $\boxtimes$   $\cdots$ 

5:20 AM

5/8/2020

☆

 $\times$ 

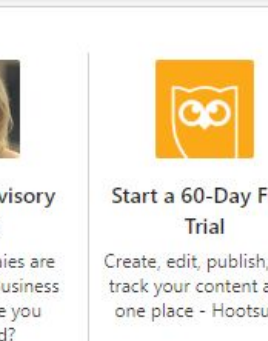

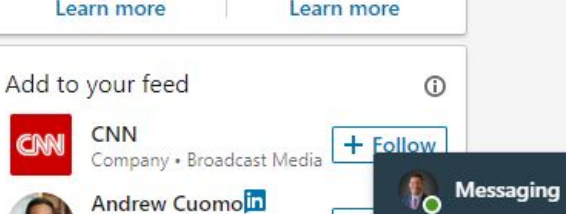

C

 $\leftarrow$  $\rightarrow$ 

H

 $+$ 

 $\times$ 

 $\times$ 

☆

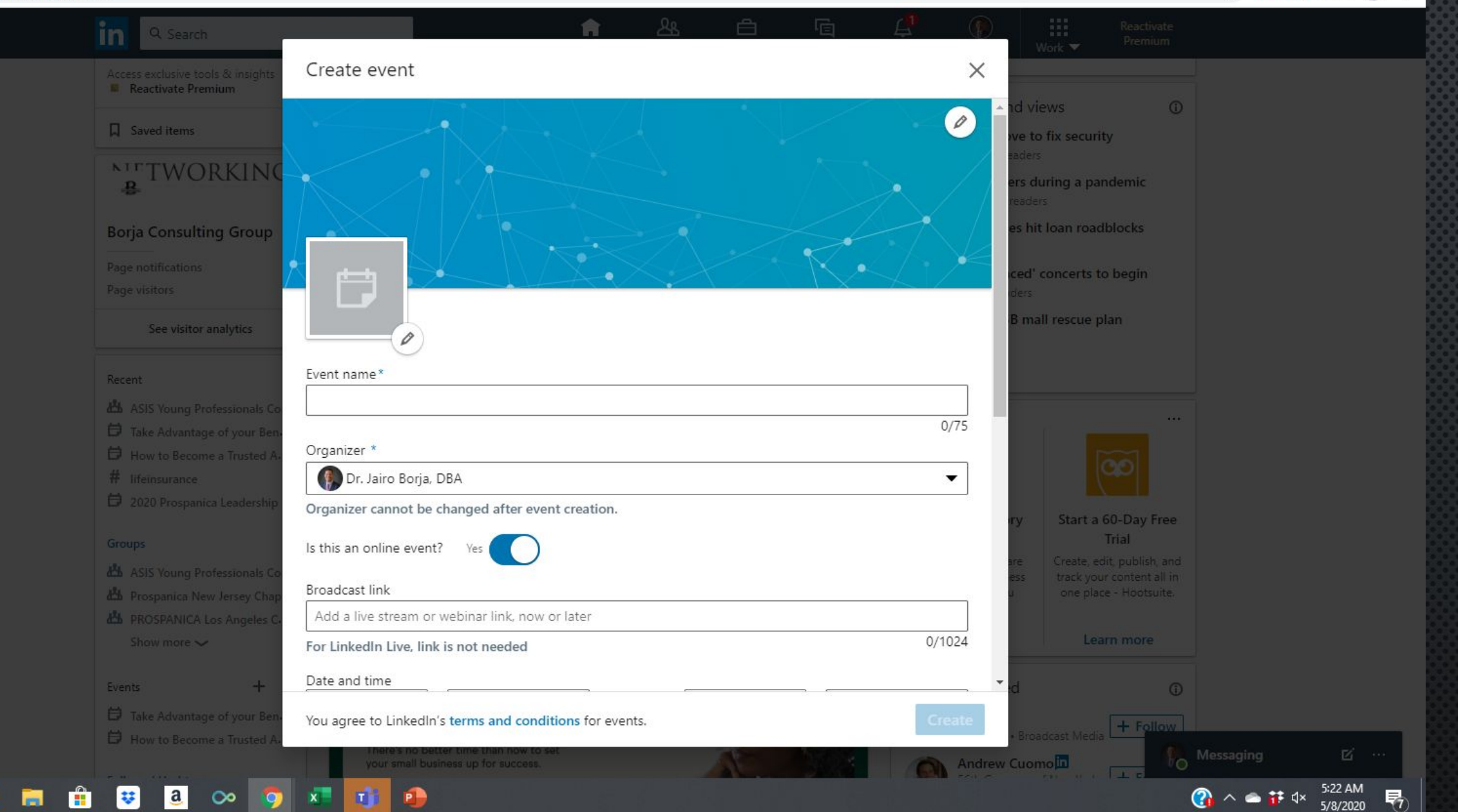

### HOW TO CREATE EVENTS ON LINKEDIN

- **• T<sup>O</sup> CREATE AN EVENT:**
- CLICK THE HOME ICON AT THE TOP OF YOUR **LINKEDI<sup>N</sup>** HOMEPAGE.
- FROM THE PANEL ON THE LEFT RAIL, CLICK THE ADD ICON NEXT TO **EVENTS**.
- I<sup>N</sup> THE POP-UP WINDOW THAT APPEARS, ENTER YOUR INFORMATION IN THE FIELDS PROVIDED.
- CLICK **CREATE**.

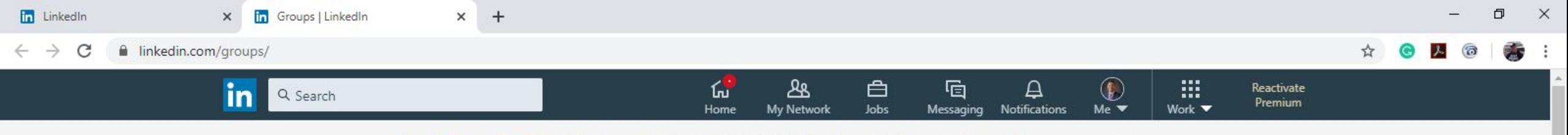

Need a Green Card? - 100% Success Rate for NIWs (2018/2017) for Post-Docs, PhDs and Researchers Ad ...

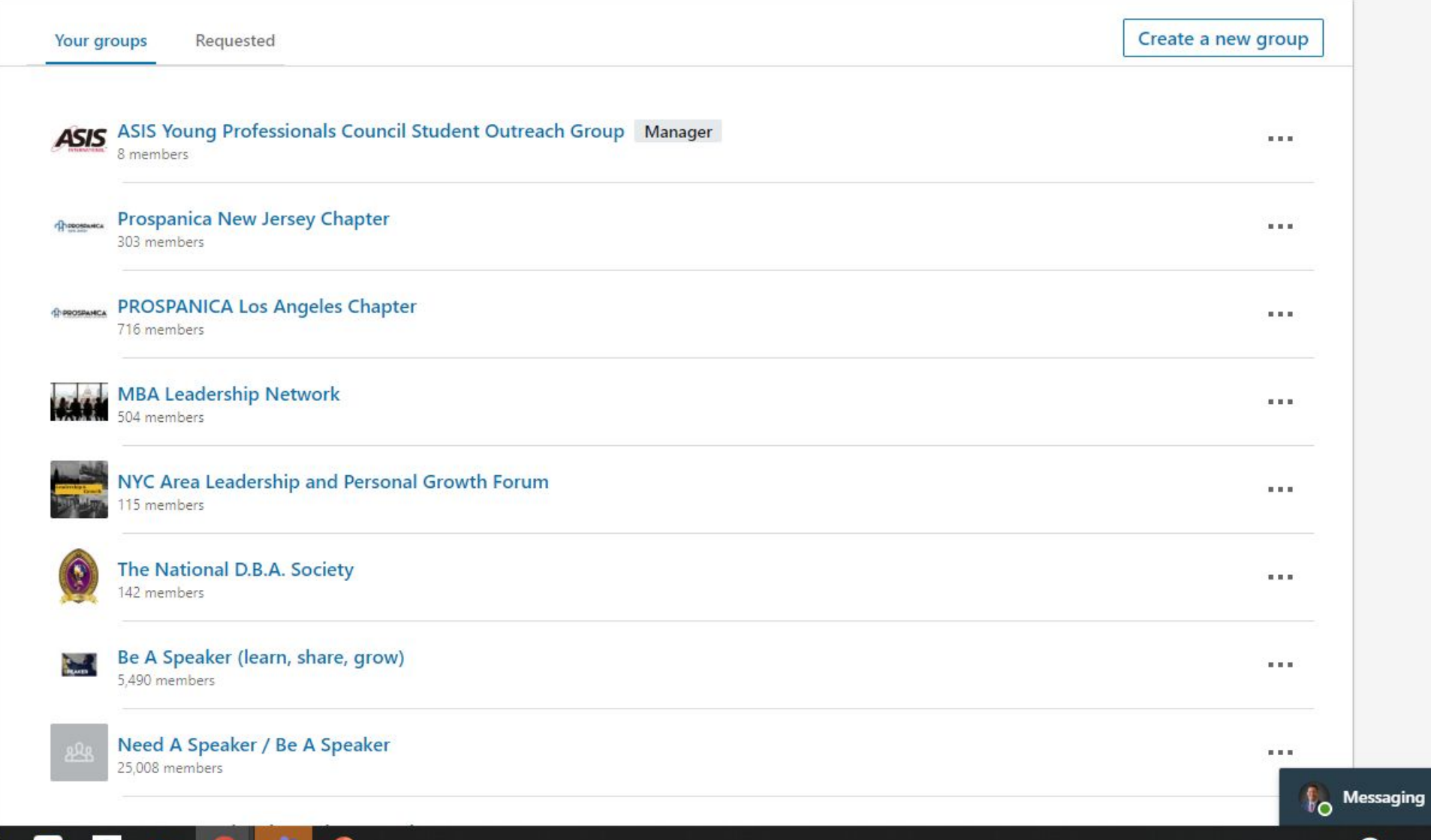

e m fi v a o o j j p 目前  $\mathbf{H}$ 

9:22 AM<br>5/9/2020

 $\boxtimes$   $\cdots$ 

 $\bigcirc$   $\wedge$   $\bullet$   $\mathbf{F}$   $\rightsquigarrow$ 

縣

### HOW TO FIND/ADD GROUPS ON LINKEDIN

- CLICK THE WORK ICON IN THE TOP RIGHT OF YOUR **LINKEDI<sup>N</sup>** HOMEPAGE AND SELECT **GROUPS** FROM THE MENU THAT APPEARS.
- SCROLL DOWN TO THE BOTTOM OF THE PAGE AND CLICK SEARCH. NOTES:

### THOUGHT LEADERSHIP

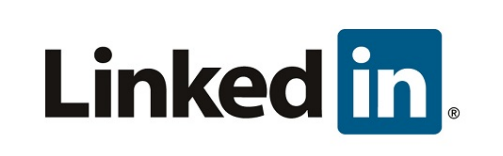

• ASK OFFER RATIO-VALUE IN RETURN IS MORE THAN INVESTED TIME

(WEBINAR, INFORMATION FROM ZOOM MEETING THAT WILL SOLVE PROBLEM)

### BEING A THOUGHT LEADER

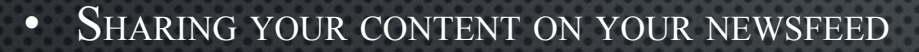

- **ADDING YOUR COMMENTARY**
- COMMENTING ON OTHER PEOPLE'S POSTS
- SHARING CONTENT WITH INDIVIDUALS
- CREATING CONTENT
- VIDEOS AS MENTIONED EARLIER

YOU WANT TO PROVIDE VALUABLE CONTENT AND INSIGHT, FIRST.

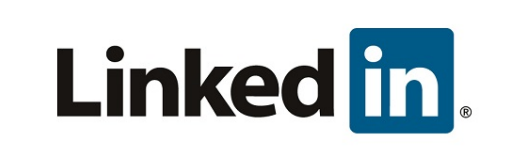

### DRIVING TRAFFIC TO YOUR CONTENT

- RECYCLE POST
- SHARE IN GROUPS
- MENTION PEOPLE
- SHARE IT WITH OTHERS
- ADD TO EMAIL SIGNATURE
- SEND <sup>A</sup> WELCOME MESSAGE

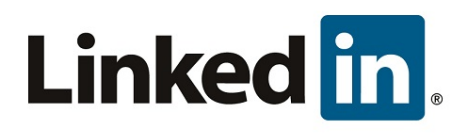

### DAILY CHECKLIST

- WHO'<sup>S</sup> VIEWED YOUR PROFILE
- OUTSTANDING CONNECTION REQUESTS
- WELCOME NEW CONNECTIONS
- SHARE CONTENT
- ENGAGE ON NEWSFEED AND NOTIFICATIONS
- CONNECT WITH EVERYONE YOU MEET

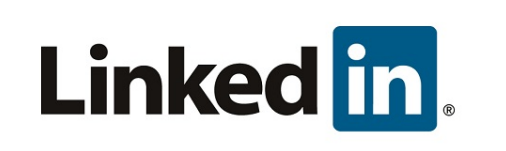

### WEEKLY CHECKLIST

- CLIENT INTRODUCTION REQUEST
- NETWORKING PARTNER INTRODUCTIONS
- 2<sup>ND</sup> DEGREE INTRO REQUEST
- ENGAGE ON TARGETED 1<sup>st</sup> DEGREE CONNECTIONS
- COMPANY SEARCH
- JOIN CONVERSATION WHEN APPLICABLE ON TARGETED COMPANY

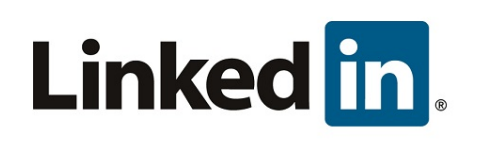

### ACTION PLAN

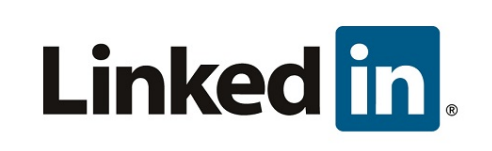

- ENSURE PROFESSIONAL HEADSHOT
- SUMMARY
- EXPERIENCE
- VOLUNTEER INFORMATION ALL UPDATED
- SEND OUT 10 MESSAGES PER DAY TO YOUR FIRST DEGREE CONNECTIONS OR PROSPECTS
- COMMENT  $\&$  share posts but be strategic about it.
- GIVE KUDOS ONCE IN <sup>A</sup> WHILE
- ENDORSE WHEN YOU CAN, ASK/RECEIVE RECOMMENDATIONS
- ALUMNI GROUP/ALUMNI GROUP PAGE
- DAILY/WEEKLY CHECKLISTS
- HOPE THIS HELPS ...........

m linkedin.com/in/dr-jairo-borja-dba-788a4316/  $\leftarrow$ C

#### <u>in</u> Q Search

#### Dr. Jairo Borja, DBA

I help individuals and businesses be financially secure. International Best-Selling Author, Speaker and Transformational...

ஆ

My Network

Ъï

Home

白

Jobs

#### About

V OVERVIEW-Over 15 years of experience in the financial and higher education sector.

Over 6 years managing a team of up to six (6) team members who sourced for internships, federal work-study and employment opportunities for students & graduates. Responsible for over 200 events over a 10-year span which included career fairs, panels, quest speakers and various career-focused workshops. I completed my Doctor of Business Administration degree from Walden University with a concentration in Marketing in March of 2019. Methodologies learned at Walden University plus my work experience has prepared me to be an entrepreneur today. I help individuals and businesses be financially secure from start to finish. Licensed to sell life insurance, disability insurance & fixed annuities in New York and New Jersey.

√ ABOUT ME-I love to help people. I love being a resource for everyone and know when someone has a question regarding their personal finances and business finances, they can contact me. In addition, I believe in the law of reciprocity and it is not just about receiving but also giving. I get excited when someone needs assistance in something and even if I don't have the solution, I know someone that usually does. I am a huge New York Mets Fan, New York Giants Fan, MMA Fan, and Pro-Wrestling Fan. Fun Fact, I have been to 16 WrestleManias. Lastly, I am also an International Best-Selling Author for my book entitled "Networking Your Way to Success: 10 Steps to Building Relationships & Expanding Your Business for Entrepreneurs & Working Professionals."

√ SERVICES-Small Business Planning, Business Coach, Benefits, Retirement, College Savings, Business Valuation, Life Insurance, Disability Insurance, and Speaker. Topics for speaking include: Networking Your Way to Success, Leveraging Your Network, Leveraging Social Media for Your Business or Career, Building Relationships to Increase Sales, Transformational Leadership. To purchase my book "Networking Your Way to Success" please go to the contact information section of this profile.

V PURCHASE BOOK-www.networkingyourwaytosuccess.com

√ CONTACT INFORMATION-Please contact me by email at jborja@primaryfinancial.net for financial needs. Please contact me at jairo@borjaconsultinggroup.com for teaching, coaching, & speaking inquiries. Telephone Number is (609)755-5796. I am looking forward to working with you.

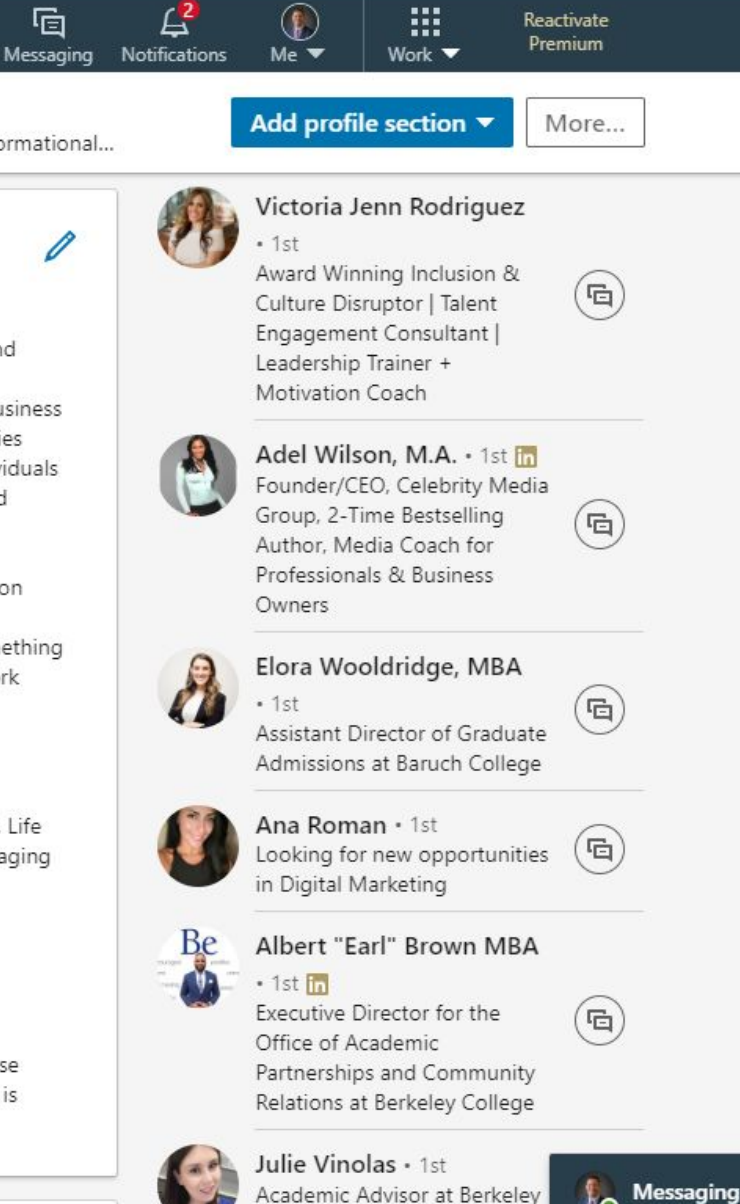

Reactivate

区 …

### NETWORKING YOUR WAY TO SUCCESS BOOK

HTTPS://WWW.AMAZON.COM/NETWORKING-YOUR-SUCCESS-RELATIONSHIPS-E[NTREPRENEURS](https://www.amazon.com/Networking-Your-Success-Relationships-Entrepreneurs/dp/1707640696/ref=tmm_pap_swatch_0?_encoding=UTF8&qid=&sr=)/DP/170764 0696/REF=TMM\_PAP\_SWATCH\_0? ENCODING[=UTF8&](https://www.amazon.com/Networking-Your-Success-Relationships-Entrepreneurs/dp/1707640696/ref=tmm_pap_swatch_0?_encoding=UTF8&qid=&sr=)OID=&SR=

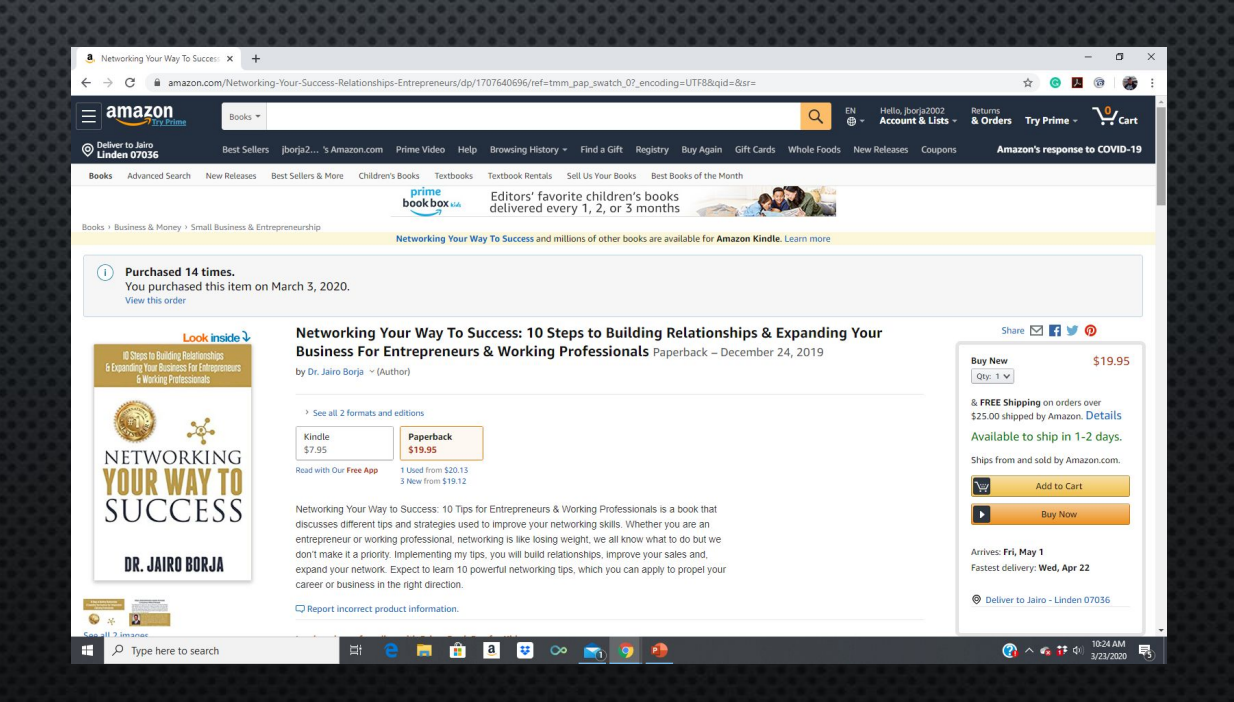

### **CALENDY**

• FREE 15-MINUTE DISCOVERY CALL

HTTPS://CALENDLY.COM/DRJAIROBORJA/15MIN?MONTH[=2020-03&](https://calendly.com/drjairoborja/15min?month=2020-03&back=1)BACK=1

JAIRO@[BORJACONSULTINGGROUP](mailto:jairo@borjaconsultinggroup.com).COM

917-548-5292

# QUESTIONS

?

## THANK YOU

DR. JAIRO BORJA, DBA